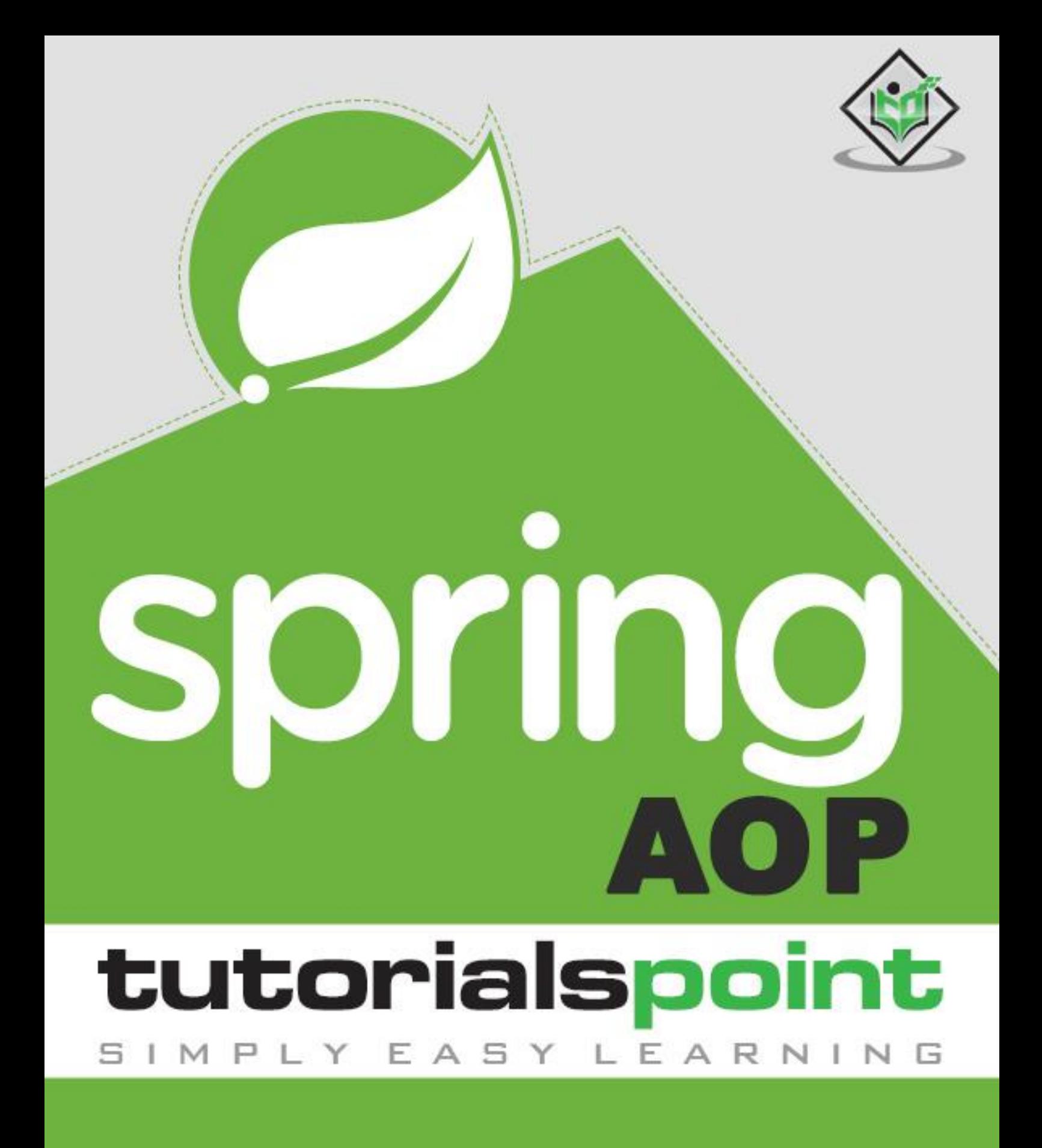

www.tutorialspoint.com

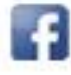

https://www.facebook.com/tutorialspointindia

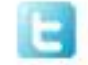

https://twitter.com/tutorialspoint

#### **About the Tutorial**

One of the key components of Spring Framework is the Aspect Oriented Programming (AOP) framework. Aspect Oriented Programming entails breaking down program logic into distinct parts called so-called concerns.

This tutorial will take you through simple and practical approaches while learning AOP framework provided by Spring.

#### **Audience**

This tutorial has been prepared for beginners to help them understand the basic to advanced concepts related to AOP framework of Spring.

#### **Prerequisites**

Before you start practicing various types of examples given in this tutorial, we assume that you are already aware about computer programs and computer programming languages.

#### **Copyright & Disclaimer**

Copyright 2017 by Tutorials Point (I) Pvt. Ltd.

All the content and graphics published in this e-book are the property of Tutorials Point (I) Pvt. Ltd. The user of this e-book is prohibited to reuse, retain, copy, distribute or republish any contents or a part of contents of this e-book in any manner without written consent of the publisher.

We strive to update the contents of our website and tutorials as timely and as precisely as possible, however, the contents may contain inaccuracies or errors. Tutorials Point (I) Pvt. Ltd. provides no guarantee regarding the accuracy, timeliness or completeness of our website or its contents including this tutorial. If you discover any errors on our website or in this tutorial, please notify us at [contact@tutorialspoint.com](mailto:contact@tutorialspoint.com)

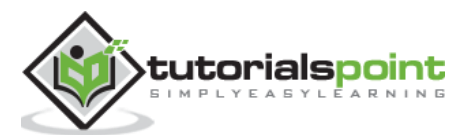

### **Table of Contents**

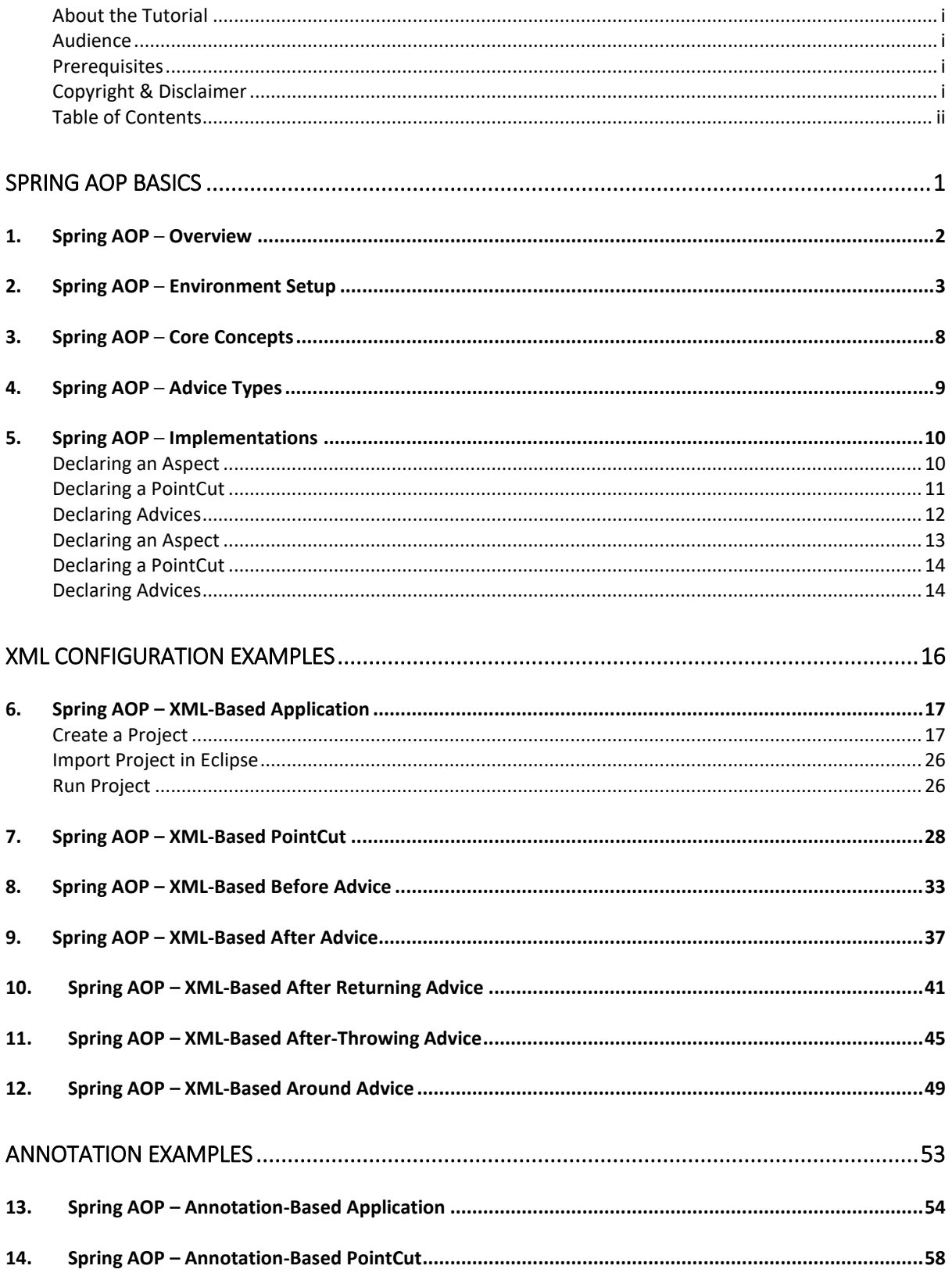

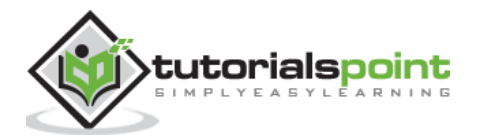

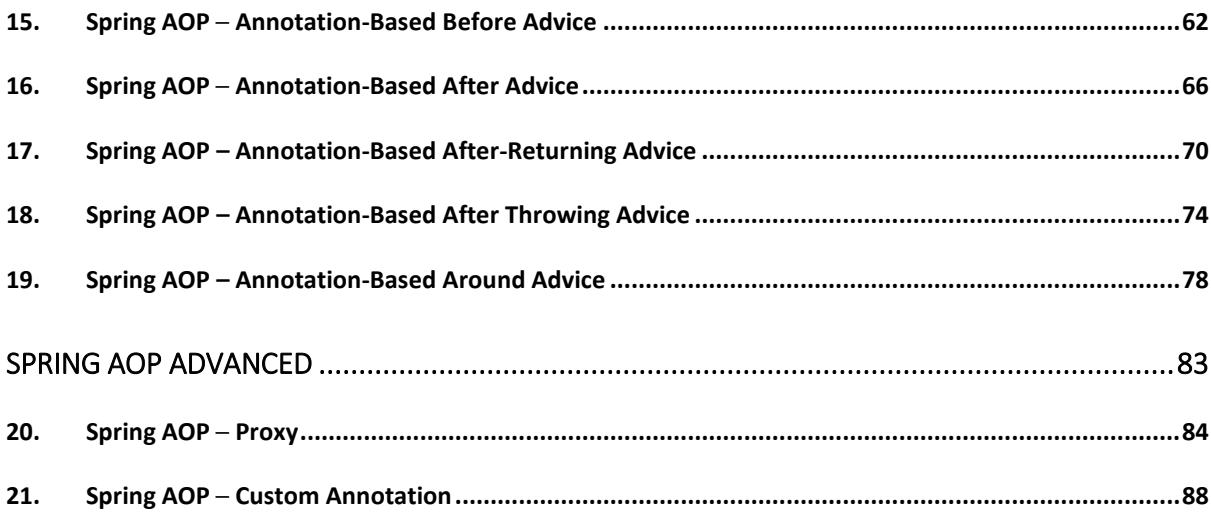

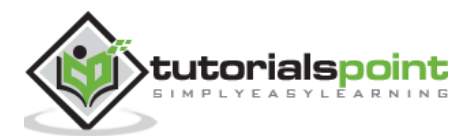

Spring AOP

# **Spring AOP Basics**

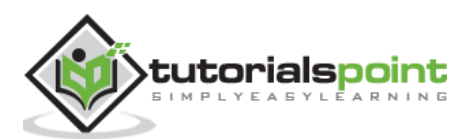

1

### **1. Spring AOP ─Overview**

One of the key components of Spring Framework is the **Aspect Oriented Programming (AOP)** framework. Aspect Oriented Programming entails breaking down program logic into distinct parts called **so-called concerns**. The functions that span multiple points of an application are called **cross-cutting concerns.** These cross-cutting concerns are conceptually separate from the application's business logic. There are various common good examples of aspects such as logging, auditing, declarative transactions, security, caching, etc.

The key unit of modularity in OOP is the class, whereas in AOP the unit of modularity is the aspect. Dependency Injection helps you decouple your application objects from each other, while AOP helps you decouple cross-cutting concerns from the objects that they affect. AOP is like triggers in programming languages such as Perl, .NET, Java, and others.

Spring AOP module lets interceptors intercept an application. For example, when a method is executed, you can add extra functionality before or after the method execution.

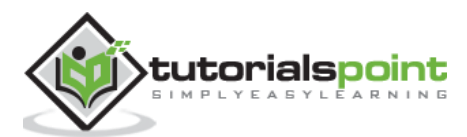

This chapter takes you through the process of setting up Spring AOP on Windows and Linux based systems. Spring AOP can be easily installed and integrated with your current Java environment and MAVEN by following a few simple steps without any complex setup procedures. User administration is required while installation.

#### **System Requirements**

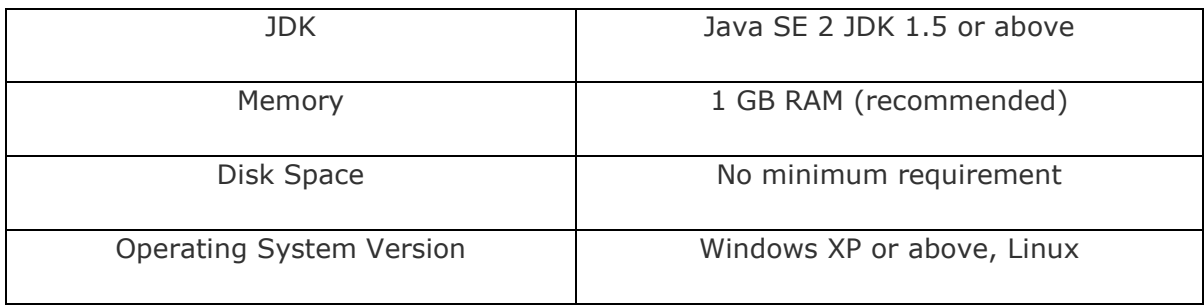

Let us now look at the steps to install Spring AOP.

#### **Step 1: Verify your Java Installation**

First of all, you need to have Java Software Development Kit (SDK) installed on your system. To verify this, execute any of the following two commands depending on the platform you are working on.

If the Java installation has been done properly, then it will display the current version and specification of your Java installation. A sample output is given in the following table.

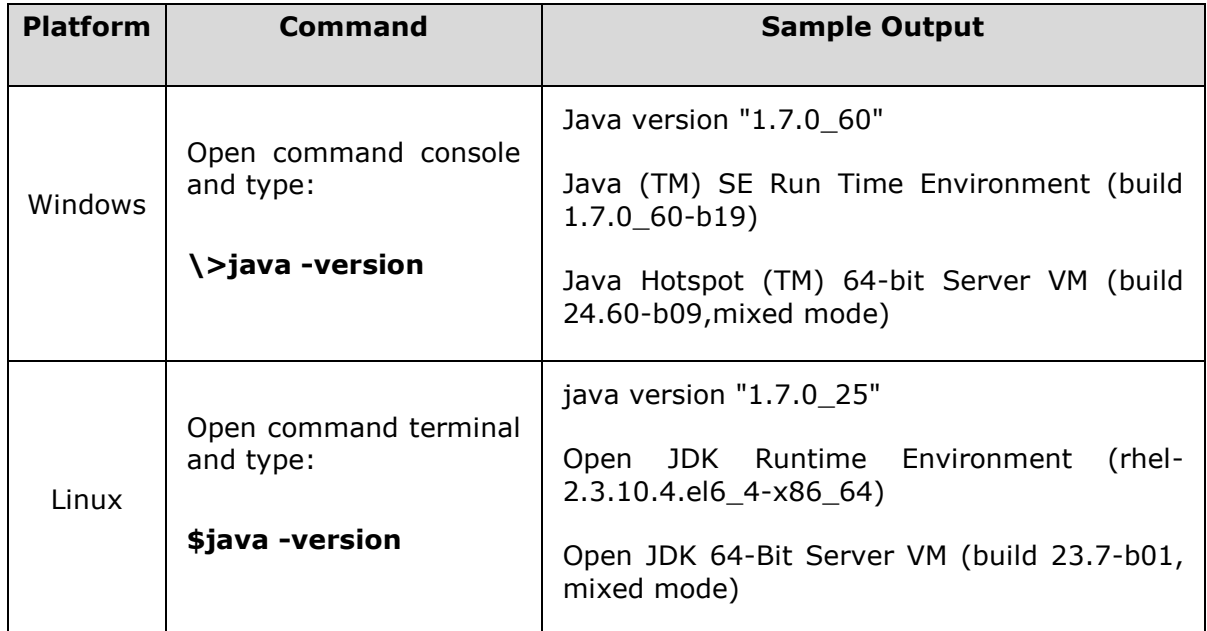

We assume the readers of this tutorial have Java SDK version 1.7.0\_60 installed on their system.

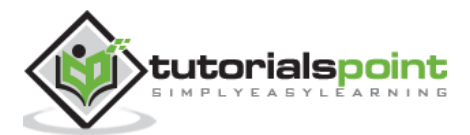

In case you do not have Java SDK, download its current version from <http://www.oracle.com/technetwork/java/javase/downloads/index.html> and have it installed.

#### **Step 2: Set your Java Environment**

Set the environment variable JAVA\_HOME to point to the base directory location where Java is installed on your machine. For example,

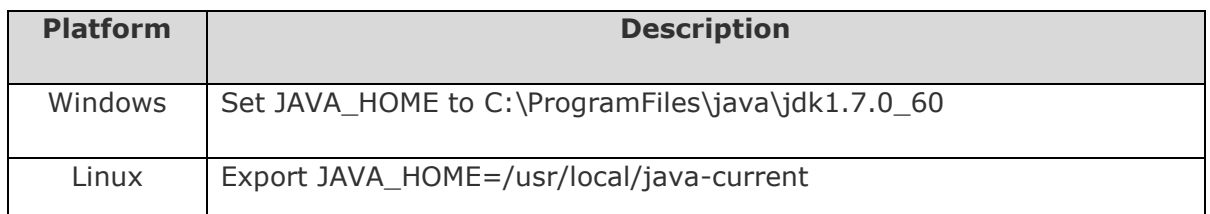

Append the full path of Java compiler location to the System Path.

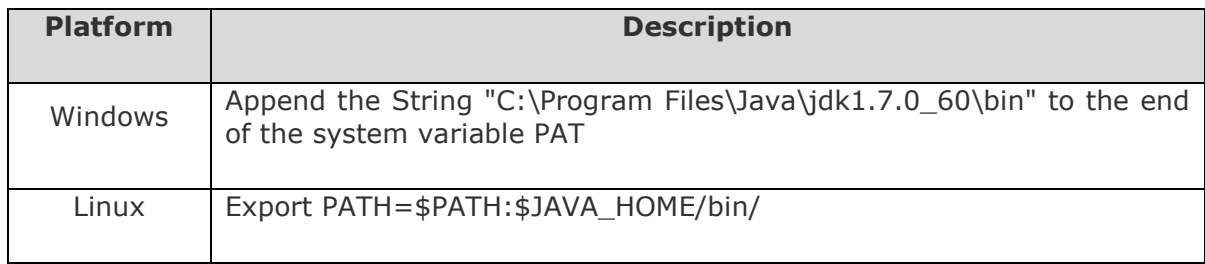

Execute the command **java -version** from the command prompt as explained above.

#### **Step 3: Download Maven Archive**

Download Maven 3.3.3 from <http://maven.apache.org/download.cgi>

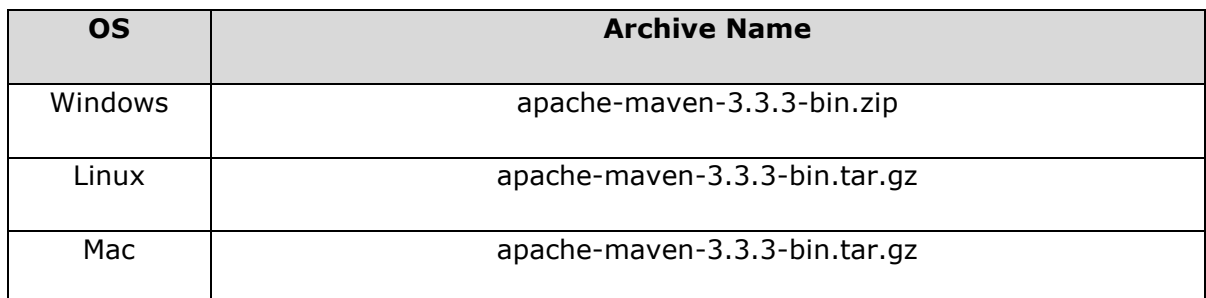

#### **Step 4: Extract the Maven Archive**

Extract the archive, to the directory you wish to install Maven 3.3.3. The subdirectory apache-maven-3.3.3 will be created from the archive.

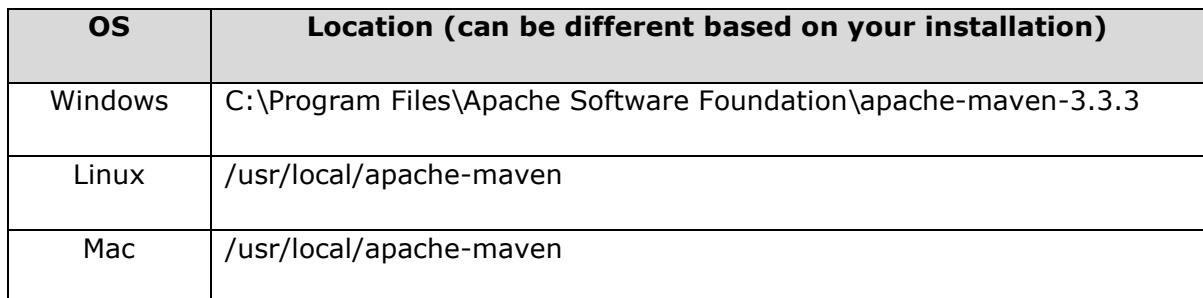

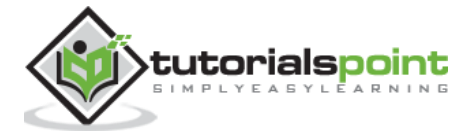

#### **Step 5: Set Maven Environment Variables**

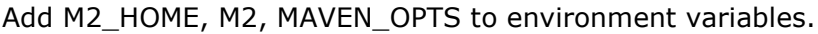

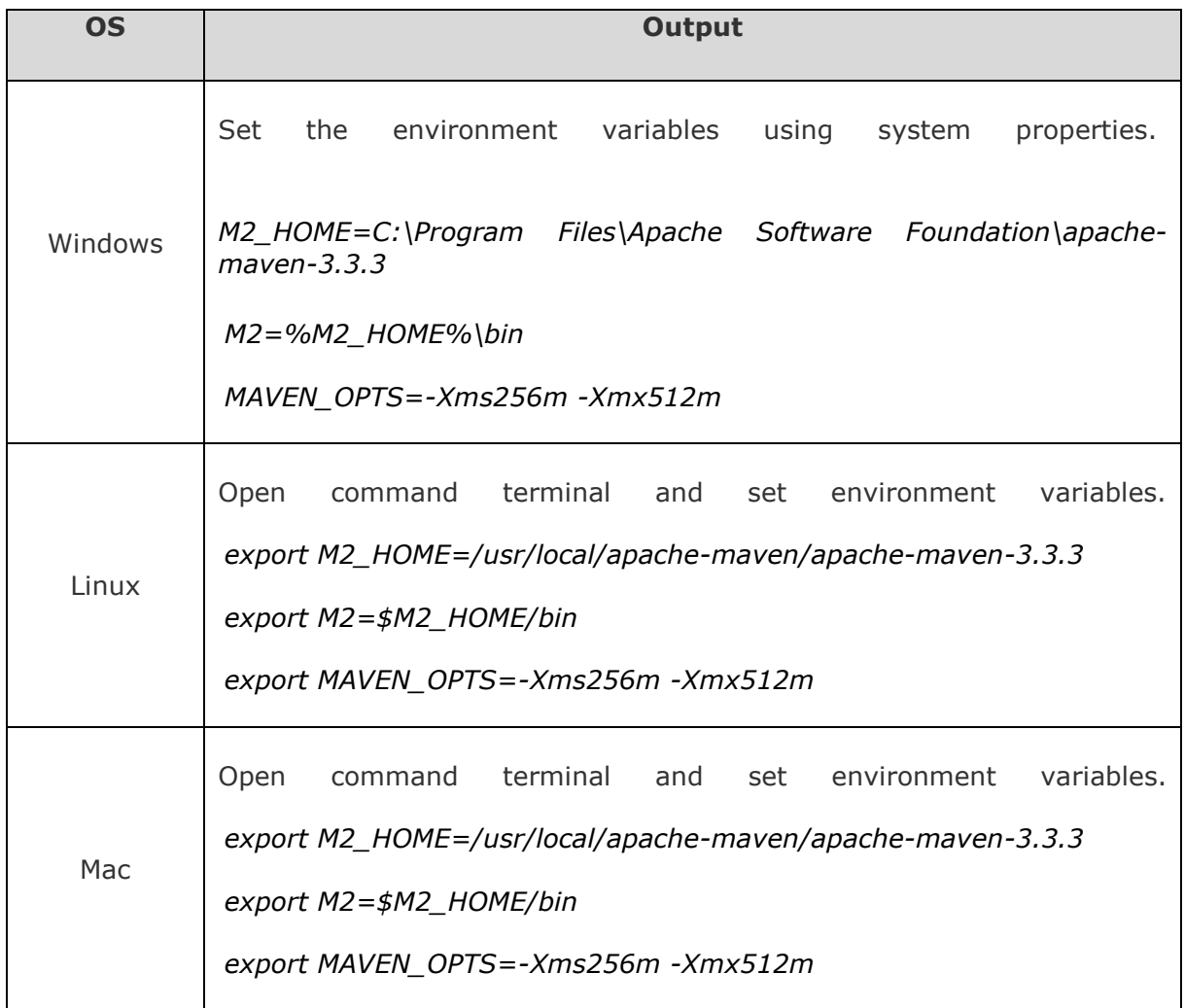

#### **Step 6: Add Maven Bin Directory Location to System Path**

Now append M2 variable to System Path.

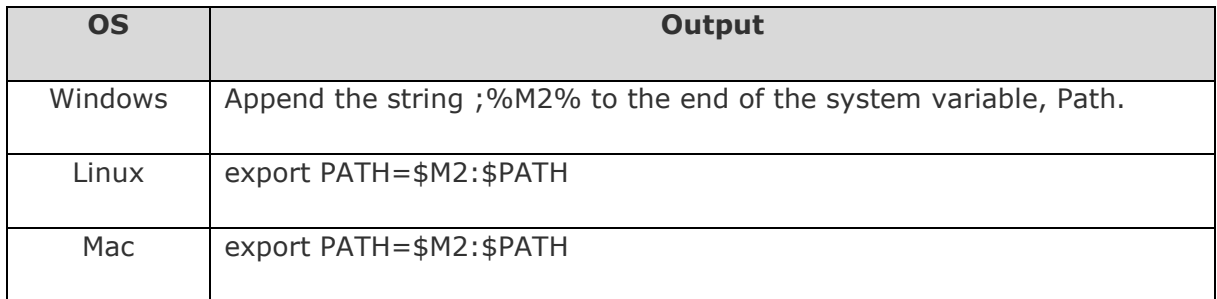

#### **Step 7: Verify Maven installation**

Now open console, and execute the following **mvn** command.

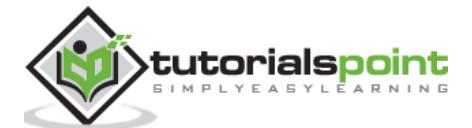

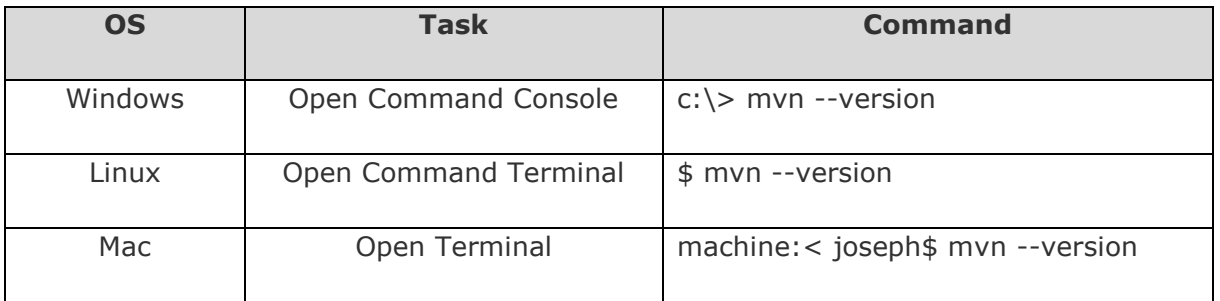

Finally, verify the output of the above commands, which should be something as follows:

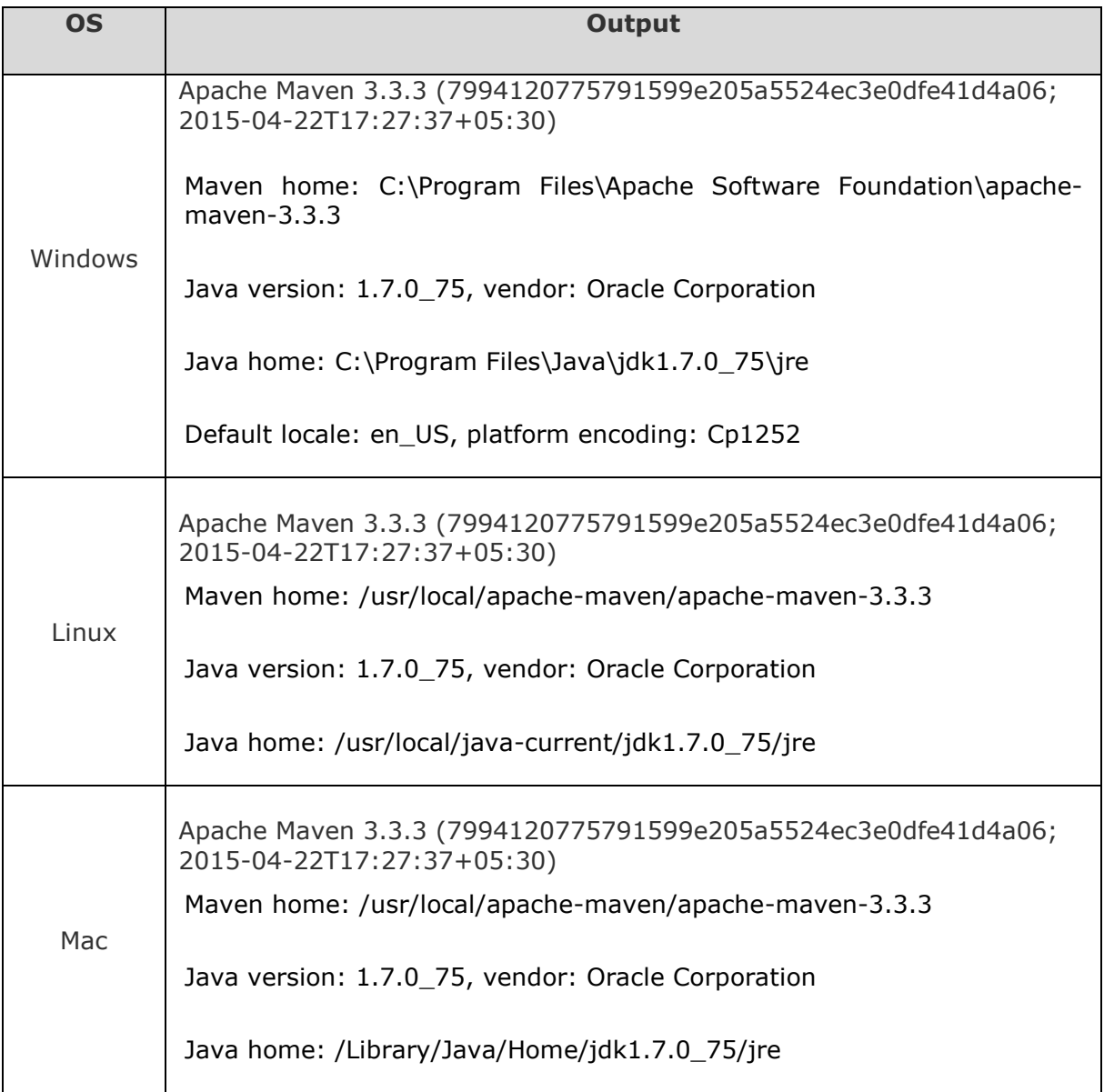

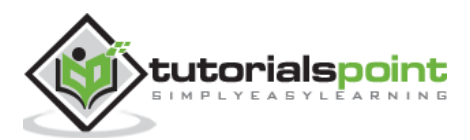

#### **Step 8: Set Up Eclipse IDE**

All the examples in this tutorial have been written using Eclipse IDE. So I would suggest you should have the latest version of Eclipse installed on your machine.

To install Eclipse IDE, download the latest Eclipse binaries from [http://www.eclipse.org/downloads/.](http://www.eclipse.org/downloads/) Once you download the installation, unpack the binary distribution into a convenient location. For example, in C:\eclipse on Windows, or /usr/local/eclipse on Linux/Unix and finally set PATH variable appropriately.

Eclipse can be started by executing the following commands on Windows machine, or you can double-click on eclipse.exe

%C:\eclipse\eclipse.exe

Eclipse can be started by executing the following commands on Unix (Solaris, Linux, etc.) machine:

\$/usr/local/eclipse/eclipse

After a successful startup, if everything is fine then it should display the following result.

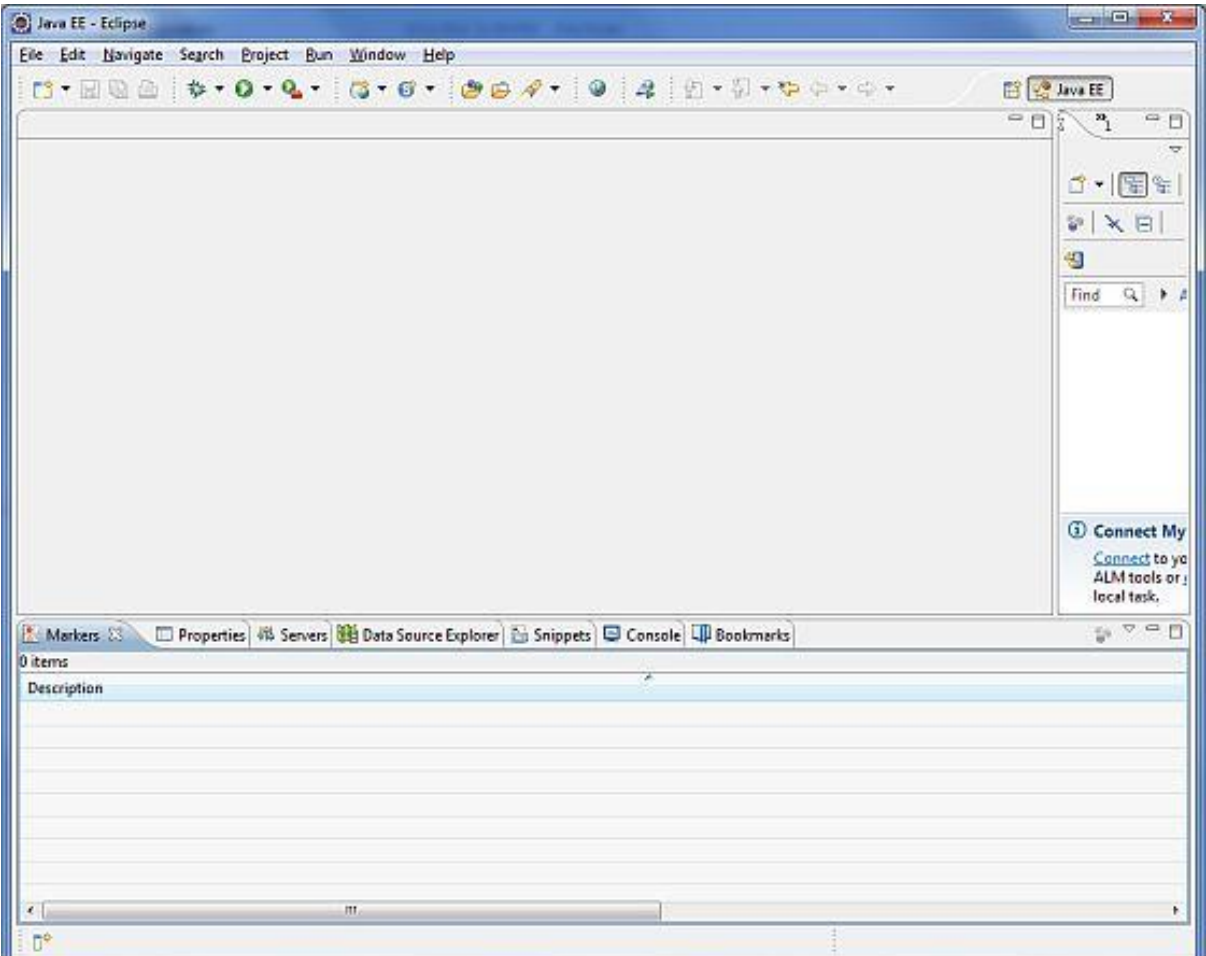

Once you are done with this last step, you are ready to proceed for your first AOP example, which you will see in the next chapter.

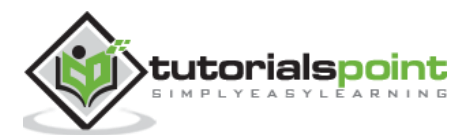

## **3. Spring AOP ─ Core Concepts**

Before we start working with AOP, let us become familiar with the AOP concepts and terminologies. These terms are not specific to Spring, rather they are related to AOP.

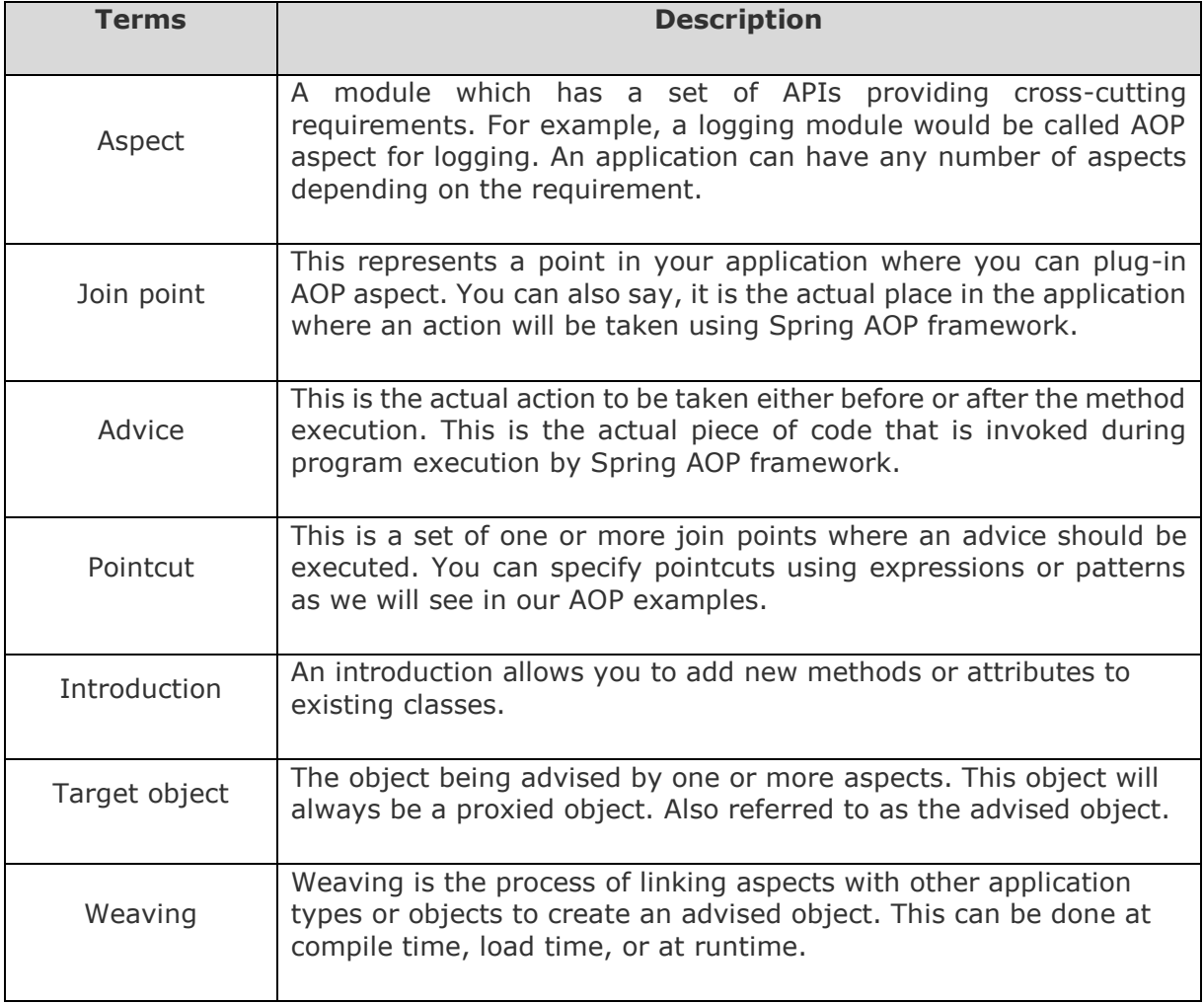

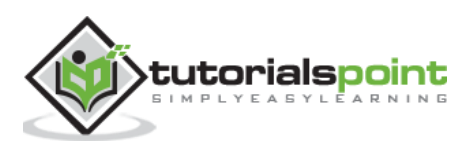

End of ebook preview

If you liked what you saw…

Buy it from our store @ **https://store.tutorialspoint.com**

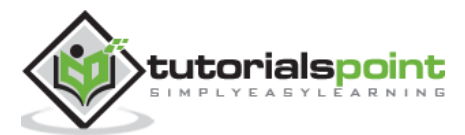